# **QUICKSTART**

## **Enterprise Linux Network Services (L-275)**

**Modality: Virtual Classroom Duration: 5 Days SATV Value: CLC: NATU: SUBSCRIPTION: No**

### **About this Course:**

This beginner-level 5 days training program is specifically designed for students striving to gain proficiency in installation, configuration, and troubleshooting of network services. Professionals will gain the first-hand experience of working in a networking environment and will get to work with Unix & Linux Operating Systems. The primary objective of this course is to help professionals understand the core concepts of implementing network services.

This course covers the key concepts of Simple Mail Transfer Protocol, Post Office Protocol, and Internet Message Access Protocol. Besides this, professionals will also build a strong familiarity with SMB, FTP, LDAP, and DNS Networking Services.

### **Course Objectives:**

The core objective of this course is to help professionals gain a better understanding and knowledge of the following key concepts:

- DNS and BIND Name Resolution
- DNS Hierarchies and Queries & Zone Transfers Restriction
- Open LDAP Directory Services, Schema, and Configuration
- Database Indexing & Configuration and LDAP Server Implementation & Security
- HTTPS & HTTP Traffic Management using Apache Web Server
- Apache Architecture, Modules, and Configuration Files
- Virtual Hosting and Log Analysis with Apache
- Apache Extension using Tomcat and PHP
- FTP Services Implementation and Cryptography Basics
- Squid Proxy Configuration and Apache Authentication
- Spam Mail Filtration and Email Server Client Configuration
- Samba Configuration for Shared Printer Services & Folder Management
- Password Encryption and SMTP Implementation using Sendmail
- Postfix Configuration and Client Access Encryption

## **Audience:**

Linux Network Administrators

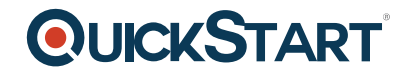

- System Administrators and Linux Professionals
- Candidates striving to learn about Linux Installation, Configuration, & Troubleshooting

### **Prerequisites:**

Professionals planning to enroll in the Enterprise Linux Network Services (L-275) must comply with the following prerequisites:

- Conceptual Understanding of Networks and Unix & Linux Operating Systems
- Familiarity with Linux Manipulation, Filing System, and Process Management
- Fundamental Knowledge of Networking Practices & Protocols
- Introduction to Linux Operating System & Enterprise System Administration Course

## **Course Outline:**

DAY<sub>1</sub>

- DNS history and theory
- The domain name space
- Delegation and Zones
- Resolving names and reverse lookups
- Configuring BIND named.conf
- Configuring BIND zones
- DNS heirarchies: subdomain delegation
- Securing BIND DNS
- BIND 9 Views
- Restricting queries
- Restricting zone transfers
- DDNS and nsupdate

DAY<sub>2</sub>

- LDAP Directory services
- LDAP Schema
- Referenceing LDAP entries
- LDAP security
- Implementing OpenLDAP server
- Defining global parameters
- Restricting access
- Database configuration and indexing
- Querying LDAP databases
- HTTP theory
- Apache history and status
- Apache architecture
- Apache configuration files
- Using Apache modules

DAY 3

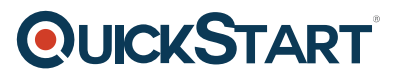

- Apache logs and analysis
- Apache virtual hosting
- Virtual host security issues
- Apache authentication
- Intro to cryptography
- Using HTTPS with Apache
- Dynamic content
- Extending Apache with PHP and Tomcat
- Dynamic content and security
- Implementing FTP services

#### DAY<sub>4</sub>

- Configuring a squid proxy
- Squid ACLs, and hierarchies
- Bandwidth metering and monitoring
- Samba 3 foundation
- SMB protocol theory
- NetBIOS and NetBEUI
- NetBIOS naming
- SMB shares with Samba
- Mounting SMB shares on Linux
- Password encryption issues

#### DAY<sub>5</sub>

- SMTP theory
- Implementing SMTP with Sendmail
- Sendmail configuration
- Sendmail ESMTP AUTH and encryption
- Implementing SMTP with Postfix
- Postfix configuration
- Postfix ESMTP AUTH and encryption
- Email services: POP3 and IMAP4
- Encrypting client access
- Spam and virus filtering
- Web mail client access

#### Return to Top